CADENCE DESIGN SYSTEMS INC Form DEFA14A March 26, 2010

## **UNITED STATES SECURITIES AND EXCHANGE COMMISSION WASHINGTON, D.C. 20549 SCHEDULE 14A (RULE 14a-101) SCHEDULE 14A INFORMATION Proxy Statement Pursuant To Section 14(a) of the Securities Exchange Act of 1934 (Amendment No. )**

Filed by the Registrant þ Filed by a Party other than the Registrant o Check the appropriate box: o Preliminary Proxy Statement o **Confidential, for use of the Commission Only (as permitted by Rule 14a-6(e)(2))** o Definitive Proxy Statement þ Definitive Additional Materials o Soliciting Material Pursuant to § 240.14a-12

## **CADENCE DESIGN SYSTEMS, INC.**

(Name of Registrant as Specified In Its Charter)

(Name of Person(s) Filing Proxy Statement, if Other Than the Registrant)

Payment of Filing Fee (Check the appropriate box):

þ No fee required.

o Fee computed on table below per Exchange Act Rules 14a-6(i)(1) and 0-11.

- (1) Title of each class of securities to which transaction applies:
- (2) Aggregate number of securities to which transaction applies:
- (3) Per unit price or other underlying value of transaction computed pursuant to Exchange Act Rule 0-11 (set forth the amount on which the filing fee is calculated and state how it was determined):
- (4) Proposed maximum aggregate value of transaction:
- (5) Total fee paid:
- o Fee paid previously with preliminary materials:
- o Check box if any part of the fee is offset as provided by Exchange Act Rule 0-11(a)(2) and identify the filing for which the offsetting fee was paid previously. Identify the previous filing by registration statement number, or the Form or Schedule and the date of its filing.
- (1) Amount Previously Paid:
- (2) Form, Schedule or Registration Statement No.:
- (3) Filing Party:
- (4) Date Filed:

# Edgar Filing: CADENCE DESIGN SYSTEMS INC - Form DEFA14A

## **Cadence Design Systems, Inc. Important Notice Regarding the Availability of Proxy Materials for the Stockholder Meeting to Be Held on Wednesday, May 12, 2010**

*The Proxy Statement, Annual Report and other proxy materials are available at: http://www.proxyvoting.com/cdns*

*This communication presents only an overview of the more complete proxy materials that are available to you on the Internet.*

*We encourage you to access and review all of the important information contained in the proxy materials before voting.*

*If you want to receive a paper or e-mail copy of these documents, you must request one. There is no charge to you for requesting a copy. Please make your request for a copy as instructed below on or before May 1, 2010 to facilitate timely delivery.*

## **TO REQUEST PAPER COPIES OF PROXY MATERIALS:**

*(please reference your 11-digit control number when requesting materials)* By opting out to receive printed materials, your preference for future proxy mailings will be kept on our file.

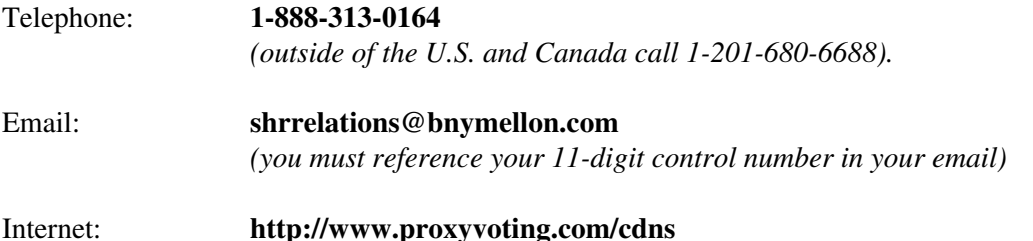

## **TO VOTE YOUR SHARES SEE INSTRUCTIONS ON REVERSE SIDE**

This is not a proxy card. You cannot use this notice to vote your shares.

## Dear Stockholder:

 The 2010 Annual Meeting of Stockholders of Cadence Design Systems, Inc. (the Company) will be held at the offices of the Company located at 2655 Seely Avenue, Building 10, San Jose, California 95134, on Wednesday, May 12, 2010, at 1:00 p.m. Pacific time.

Proposals to be considered at the Annual Meeting:

- (1) To elect directors to serve until the 2011 Annual Meeting of Stockholders and until their successors are elected and qualified, or until the directors earlier death, resignation or removal.
- (2) To ratify the selection of KPMG LLP as the independent registered public accounting firm of the Company for its fiscal year ending January 1, 2011.
- (3) To transact such other business as may properly come before the meeting or any adjournment or postponement thereof.

## **The Board of Directors of the Company recommends a vote FOR Items 1 and 2.**

The Board of Directors of the Company has fixed the close of business on March 16, 2010 as the record date (the Record Date) for the determination of stockholders entitled to notice of and to vote at the 2010 Annual Meeting of Stockholders and at any adjournment or postponement thereof.

## CONTROL NUMBER

## **YOU MUST REFERENCE YOUR 11-DIGIT CONTROL NUMBER WHEN YOU REQUEST A PAPER COPY OF THE PROXY MATERIALS OR TO VOTE YOUR PROXY ELECTRONICALLY OR BY TELEPHONE.**

PX 69931

# Edgar Filing: CADENCE DESIGN SYSTEMS INC - Form DEFA14A

Stockholders of record as of the Record Date are cordially invited and encouraged to attend the 2010 Annual Meeting of Cadence Design Systems, Inc. To receive directions to this Annual Meeting, please visit our corporate website at http://www.cadence.com.

## **Meeting Location:**

Cadence Design Systems, Inc. 2655 Seely Avenue, Building 10 San Jose, California 95134

#### **The following Proxy Materials are available for you to review online:**

the Company s 2010 Proxy Statement;

the Companys Annual Report for the fiscal year ended January 2, 2010 (which is not incorporated into the proxy soliciting materials); and

any amendments to the foregoing materials that are required to be furnished to stockholders.

## **To request a paper copy of the Proxy Materials:**

*(you must reference your 11-digit control number located on the reverse side of this form)*

- Telephone: **1-888-313-0164** (outside of the U.S. and Canada call 1-201-680-6688)
- Email: **shrrelations@bnymellon.com** *(you must reference your 11-digit control number in your email)* Internet: **http://www.proxyvoting.com/cdns**

## **The Proxy Materials for Cadence Design Systems, Inc. are available to review at: http://www.proxyvoting.com/cdns**

Have this notice available when you request a PAPER copy of the Proxy Materials, when you want to view your Proxy Materials online

OR WHEN YOU WANT TO VOTE YOUR PROXY ELECTRONICALLY OR BY TELEPHONE.

# **HOW TO VOTE BY INTERNET OR TELEPHONE**

*We encourage you to access and review the Proxy Materials online before voting.* Use the Internet or call the telephone number provided to vote your shares. Have this notice in hand when you access the website or call the telephone number provided. On the landing page of the above website in the box labeled To Vote Your Shares by Internet click on **Vote Now** to access the electronic proxy card and vote your shares. You will need to reference the 11-digit control number located on the reverse side.

PX 69931